## **rclone - Sync mit nextcloud**

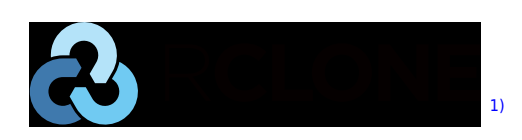

Gestern habe ich ein neues Programm unter Linux getestet. Im Rahmen einer Anforderung sollten automatisch Mediendateien in die Nextcloud kopiert werden. Bei meiner Internetrecherche habe ich das Programm [rclone](https://rclone.org) gefunden. Nach dem Einrichten, was recht benutzerfreundlich ist, für ein Terminalprogramm, lief auch der Test gleich erfolgreich. Das Programm ist sehr eingängig und ich es kann es jedem empfehlen, der Dateien in die Cloud laden möchte. rclone unterstützt nach eigenen Angaben 40 Clouds. Das habe ich nicht getestet. Aber der Upload mit Nextcloud lief einwandfrei. Es lässt sich auch wunderbar in diverse Scripte integrieren.

[sync](http://wiki.lug-wr.de/wiki/doku.php?id=tag:sync&do=showtag&tag=sync), [cloud](http://wiki.lug-wr.de/wiki/doku.php?id=tag:cloud&do=showtag&tag=cloud), [rclone](http://wiki.lug-wr.de/wiki/doku.php?id=tag:rclone&do=showtag&tag=rclone), [program](http://wiki.lug-wr.de/wiki/doku.php?id=tag:program&do=showtag&tag=program), [test](http://wiki.lug-wr.de/wiki/doku.php?id=tag:test&do=showtag&tag=test), [empfehlung](http://wiki.lug-wr.de/wiki/doku.php?id=tag:empfehlung&do=showtag&tag=empfehlung) [1\)](#page--1-0)

Logo von der Homepage von rclone.org

From: <http://wiki.lug-wr.de/wiki/> - **Wiki der Linux User Group Wernigerode**

Permanent link:  $\pmb{\times}$ **[http://wiki.lug-wr.de/wiki/doku.php?id=user:sprobst:blog:rclone\\_-\\_sync\\_mit\\_nextcloud&rev=1614320622](http://wiki.lug-wr.de/wiki/doku.php?id=user:sprobst:blog:rclone_-_sync_mit_nextcloud&rev=1614320622)**

Last update: **2021/02/26 07:23**